## **Kan ik mijn figuren een wedstrijdje laten doen?**

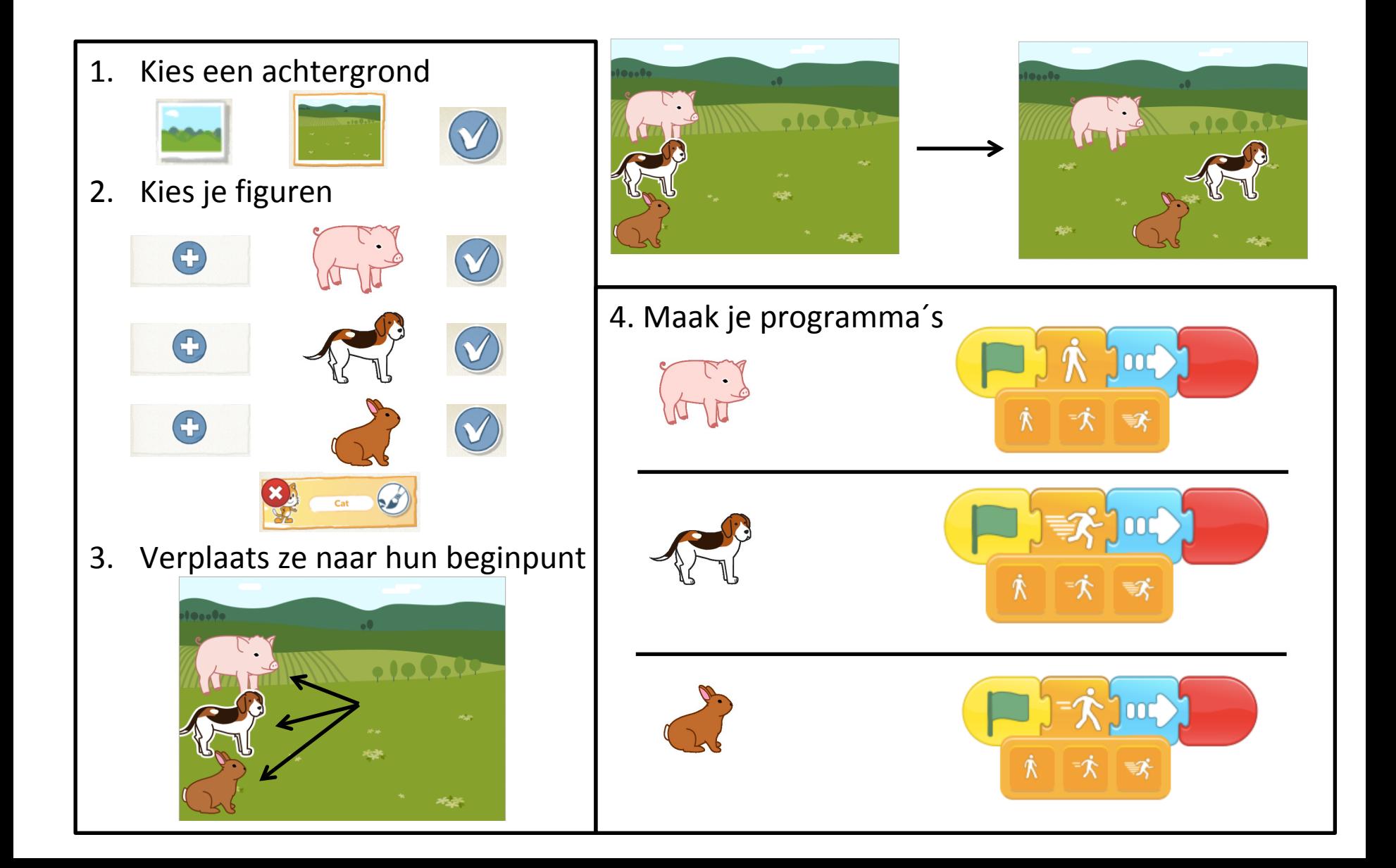